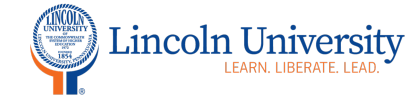

### **Canvas Tip Sheet: Assignments**

This tip sheet describes how to create your assignments in your course Modules. You may also create assignments in the assignment index. Please note that your assignment is not visible until you publish the assignment

#### **How to create your assignments on your Modules page**

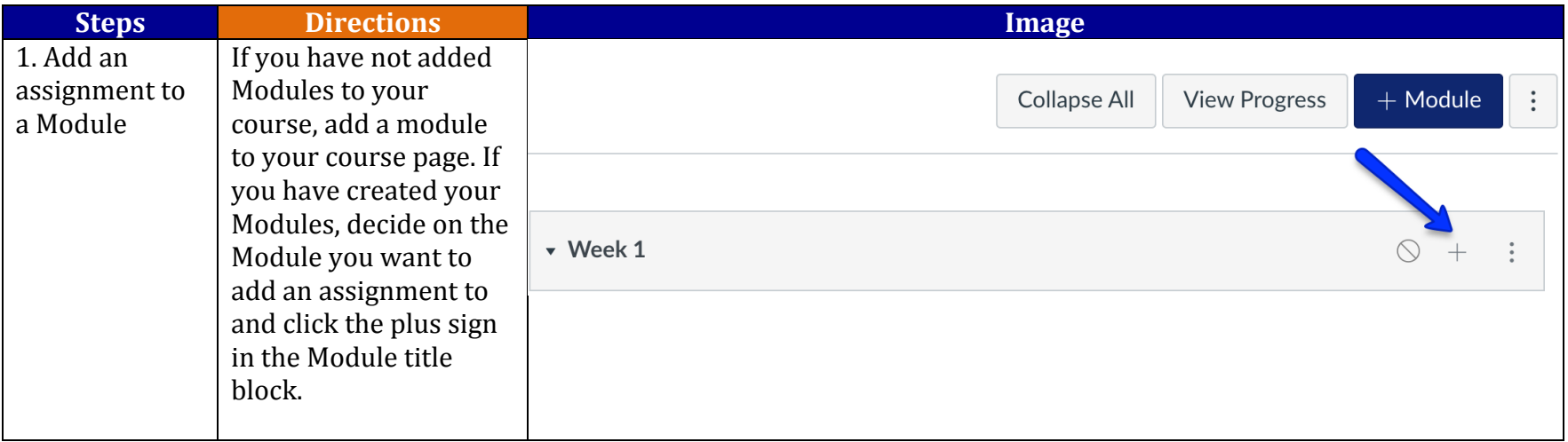

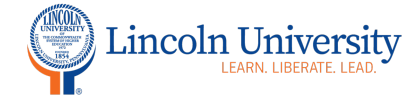

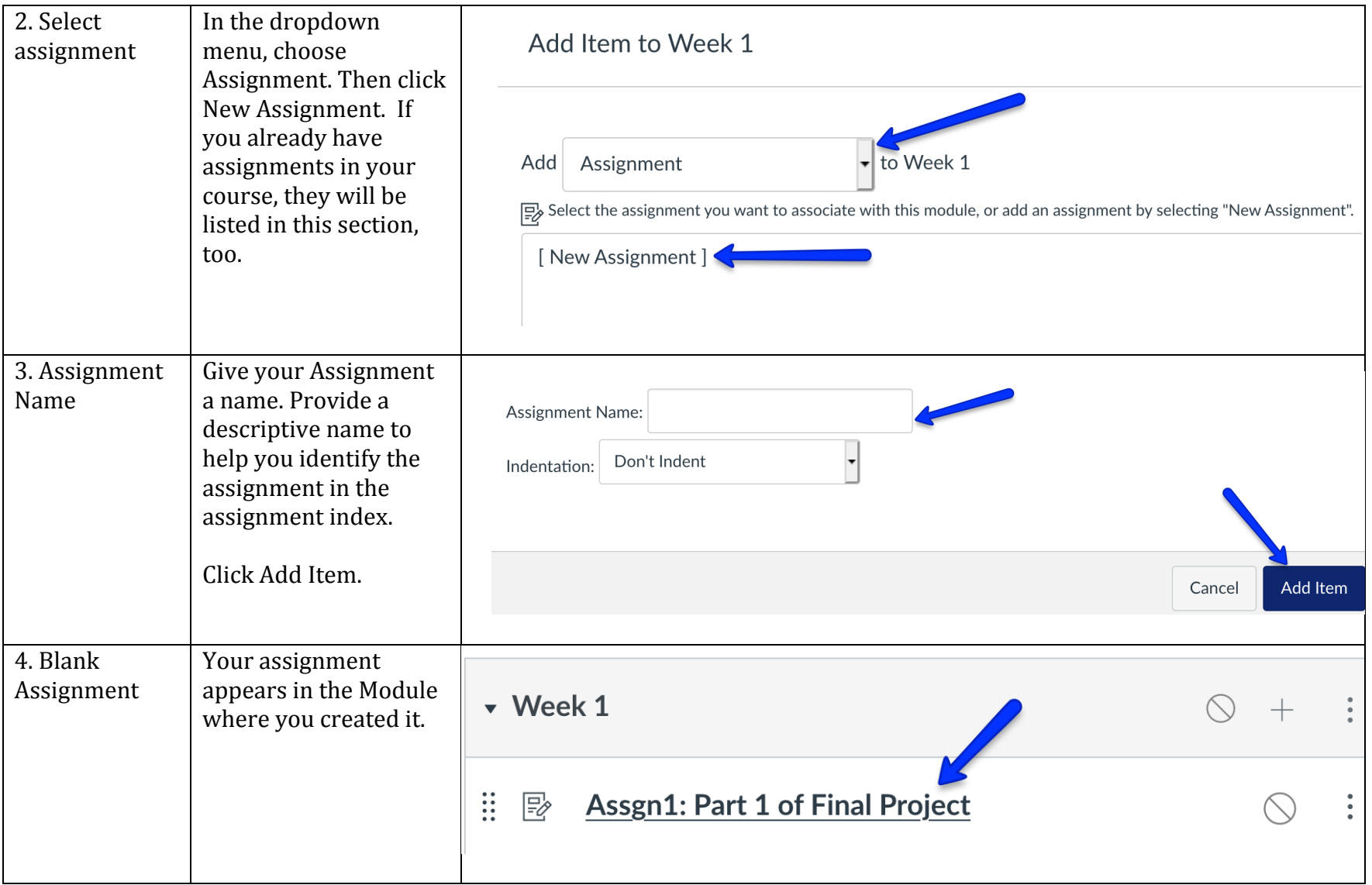

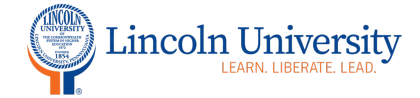

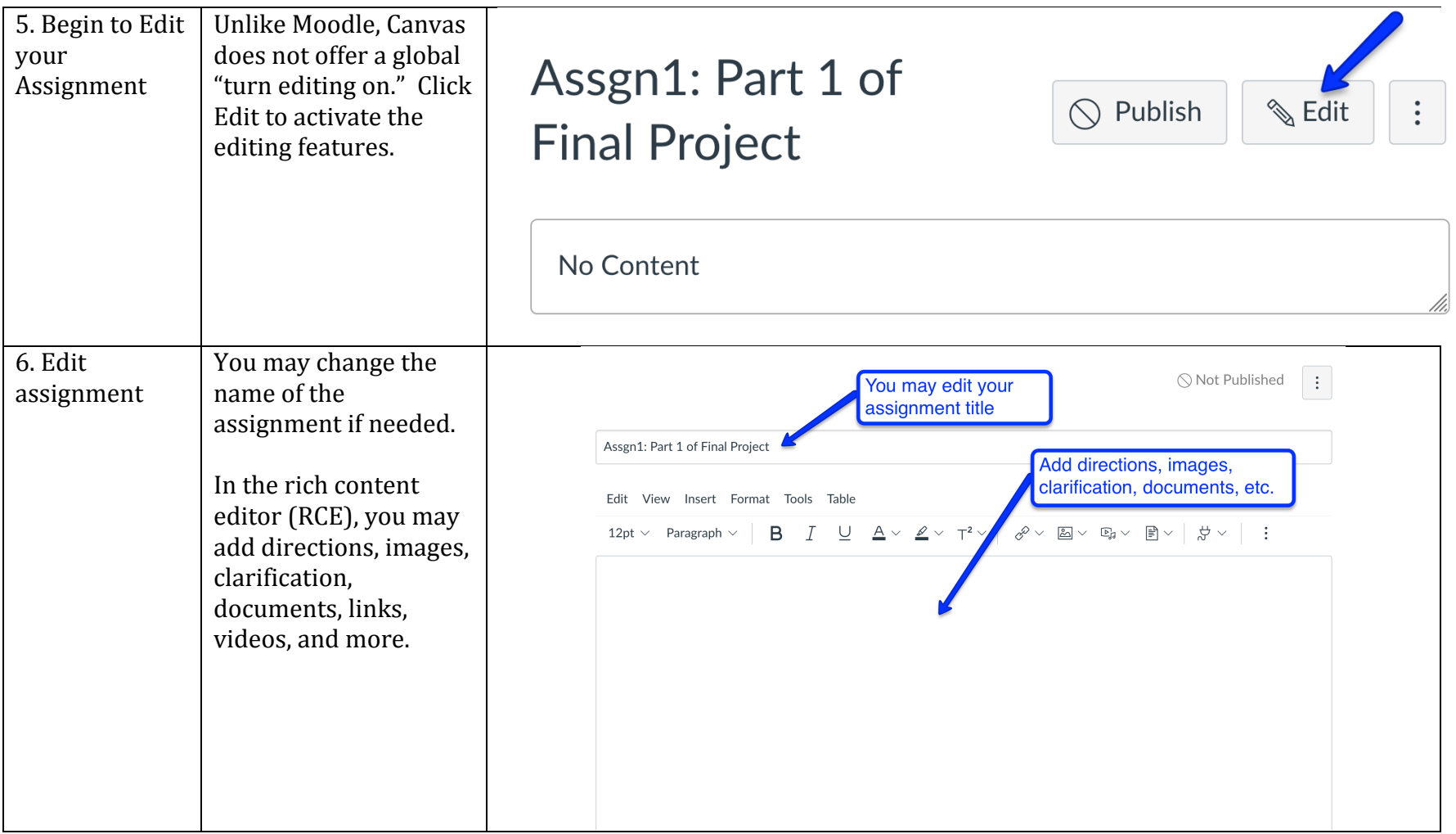

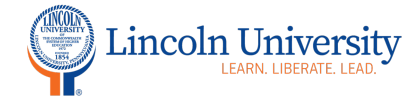

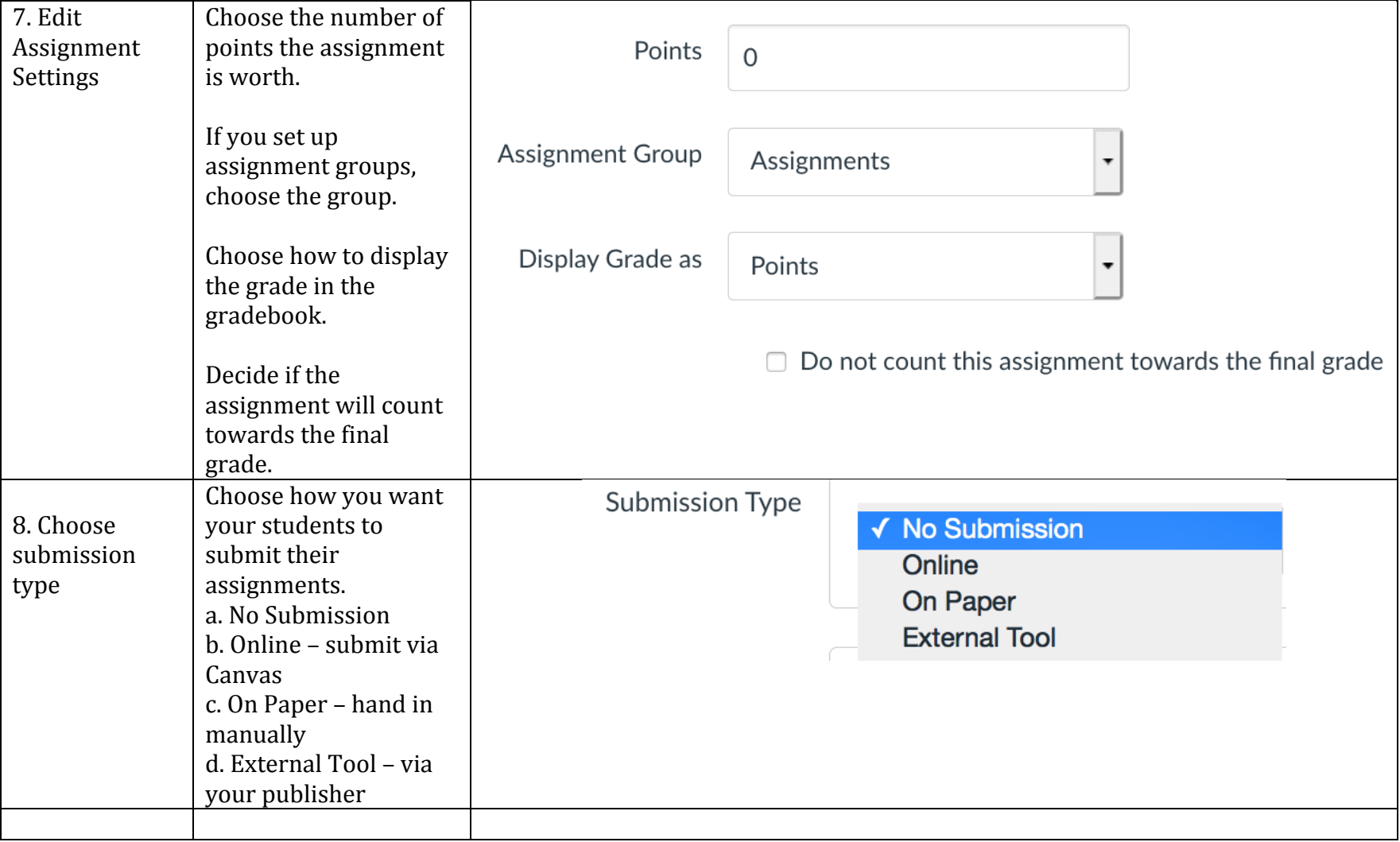

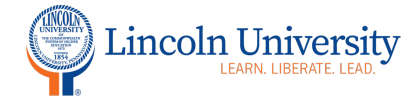

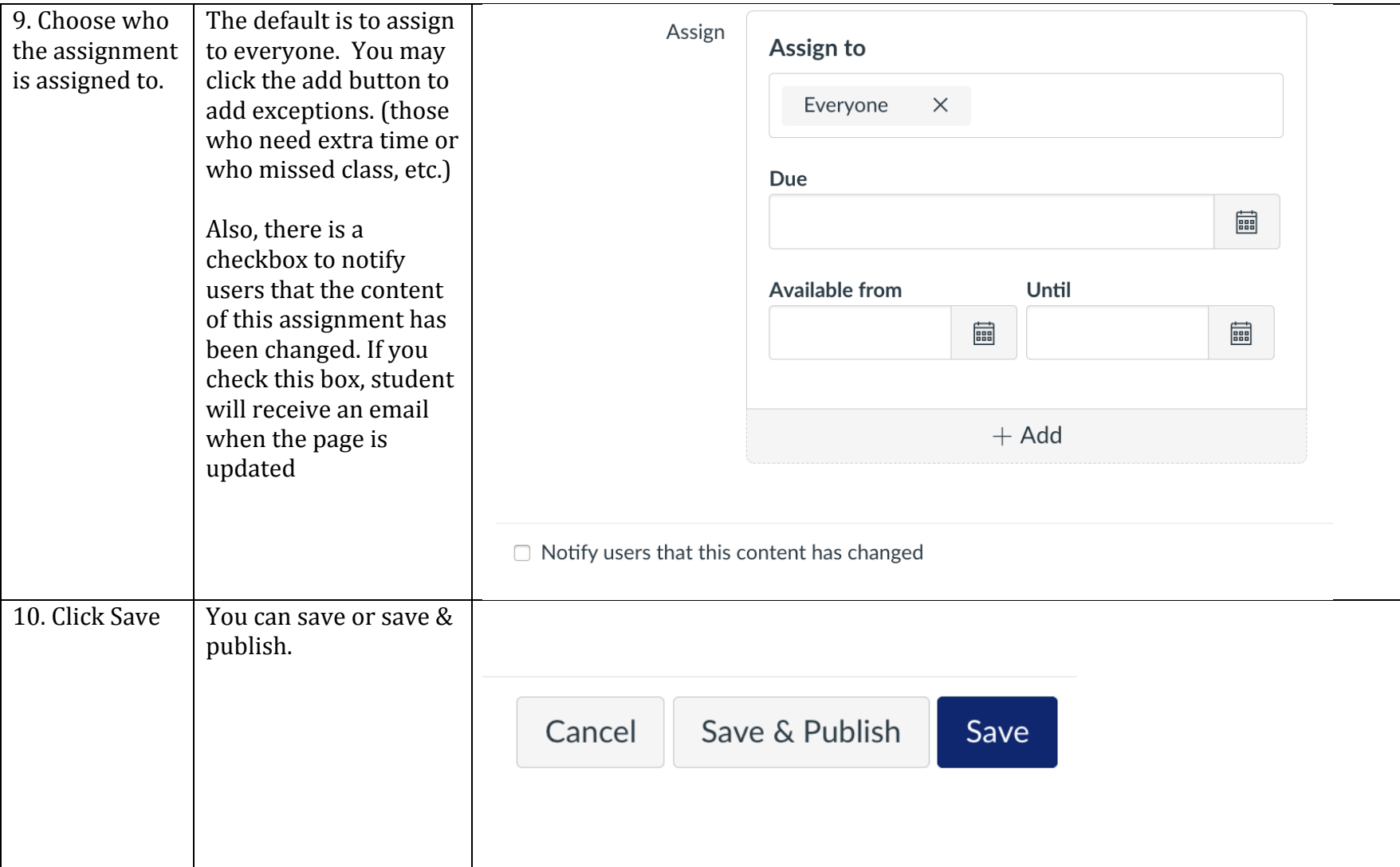